jQuery [\[jQuery\]](http://typea.info/tips/wiki.cgi?page=jQuery)[[JavaScript](http://typea.info/tips/wiki.cgi?page=JavaScript)]

> [http://docs.jquery.com/Main\\_Page](http://docs.jquery.com/Main_Page)  $($  <http://semooh.jp/jquery/> [http://www.openspc2.org/JavaScript/Ajax/jQuery\\_study/ver1.3.1/index.html](http://www.openspc2.org/JavaScript/Ajax/jQuery_study/ver1.3.1/index.html)

```
\text{d}tml\text{d} <head>
                <script type="text/javascript" src="http://typea-mixi01 .appspot.com/js/jquery-1.3.2
. i s'' \times/script><script type="text/javascript">
             \frac{1}{2} document
              $(document).ready(function(){
 //
                  // $('#[ 要素の id]') で参照 ( ただし jQuery オブジェクト )
                 //<br>// html
// HTML タグをつけるには、 はない html() は、 (innerHTML でもの) しかい (innerHTML でんちょう
 $('#msg_area').html("<span style='font-weight:bold'>document is ready.</span>");
\frac{1}{2} text() \frac{1}{2} $('#msg_text').text("<span style='font-weight:bold'>document is ready.2</span>");
              });
          </script>
      </head>
     <body>
          <div id='msg_area'></div>
         \left\langle \text{di } v \right\rangle i d=' msq_text' \left\langle \text{di } v \right\rangle\text{dr}/>
          <div class="cls1"></div>
         <span cl ass="cl s1"></span>
\sim --
\frac{1}{3} ('. classs_element_name') class
// $('tag_type.classs_element_name')      class
         --><br><br/>
\text{dr/s} <input type="button" value=" 同じ class 属性 " onclick="javascript:$('.cls1').text('class
element no1.');">
                                           +class " onclick=" javascript: $('span.cls1').text('class
element no1 span tag only.');">
\text{dr} / >- - ا>
            \frac{1}{2} $('tag_type')
\frac{1}{2} \frac{1}{2} \frac{1}{2} \frac{1}{2} \frac{1}{2} \frac{1}{2} \frac{1}{2} \frac{1}{2} \frac{1}{2} \frac{1}{2} \frac{1}{2} \frac{1}{2} \frac{1}{2} \frac{1}{2} \frac{1}{2} \frac{1}{2} \frac{1}{2} \frac{1}{2} \frac{1}{2} \frac{1}{2} \frac{1}{2} \frac{1}{2}  -->
                                                  " onclick="javascript: $('div').css('border', 'solid 1
px black');"/>
                                                   " onclick="javascript: $('span, input').css('border',
\leq input type="button" value="<br>'solid 2px blue');"/>
         <di v><br><span>
                            </span>
              <p>
                 <span> </span>
             </p><br><span>
                            2</span>
          </div>
                  <input type="button" value=" \blacksquare and ick="javascript:$('div
span').css('background-color', 'red');"/>dor/>
\preci nput \qquad type="button" \qquad val ue=" \qquad "
onclick="javascript:$('div>span').css('background-color', 'blue');"/>
 <input type="button" value=" 隣 接 "
onclick="javascript:$('p+span').css('background-color', 'green');"/>
      </body>
 \lt/html>
```
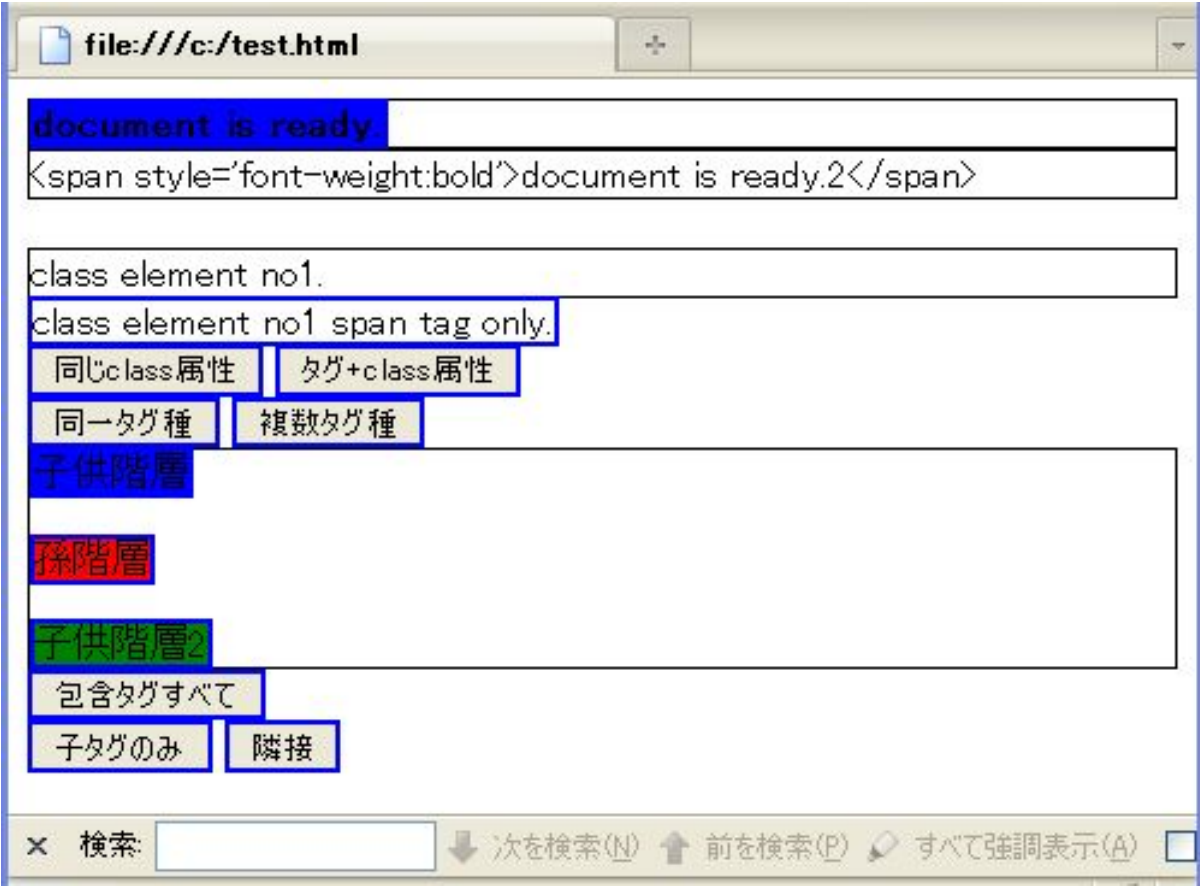